# Not Using Analytics?

Shame on You!

# **Travis R. Rogers**

SrVP of Database Development at **CDG Management LLC** travis@jerseyrogers.com

### **Session Goals**

1. Define Oracle Analytics. 2. Learn why analytics should be used. 3. Learn enough to get started. 4. See some examples.

# What is Oracle Analytics?

Part 1

Analytic functions compute an aggregate value based on a group of rows. They differ from aggregate functions in that they return multiple rows for each group.

**Oracle ® Database SQL Reference Database SQL Reference** Ch5

**Analytic functions Analytic functions** (formerly called (formerly called window, or windowing functions) enable you to compute various cumulative, moving, and centered aggregates over a set of rows called a window.

**Oracle ® Database Data Cartridge Developer's Guide Database Data Cartridge Developer's Guide**Ch 11

It provides access to more than one row of a table at the same time without a self join.

Various places in Oracle Docs

**Chapter 21 of Oracle® Database Data Warehousing Guide has a pretty** thorough discussion and is a good place to start.

# Why is it called Analytics?

I have no idea but I have some theories:

- –– Window Functions is a boring name.
- –- Analytics is a cool name.
- –- Analytics was/is a hot topic.
- –- Businesses pay for Analytics but hate paying for windows ;).
- –– This functionality is useful in OLAP analysis. –- Analytics is a free word.

# Wikipedia says:

...In reality, the word "Analytics" has not been properly defined by the professional community and may mean different things to different people...

...Common applications of Analytics include the study of business data using statistical analysis in order to discover and understand historical patterns with an eye to predicting and improving business performance in the future…

# What is Oracle Analytics?

• A SQL Extension.

• Available since v8.1.6.

• Part of ANSI SQL 2003 OLAP Functions (Non-Core Feature ID T611).

• AKA

–– Analytic Functions.

–– Window or Windowing Functions (ANSI)

# What is Oracle Analytics?

• A great set of functionality. • Poorly defined. • Poorly named.

So we need a new name and a **new definition. new definition.**

# Uhhh…I got nothin'.

# Why are Analytics not used more often?

Part 2

# Why not used?

• My app/project must connect to multiple databases therefore the SQL must be generic.

OR

• My company/manager says I have to use standard/generic SQL.

# Why not used?

 $\bullet$ · I'm not doing "analytical" work. • It's hard. OR • It's hard to read. • I can do the same thing using other SQL and/or PLSQL so there is no reason.  $\bullet$ . I'm waiting on the Tom Kyte book.

# Why use Analytics?

Part 3

# Why use?

- Faster.
- Easier.
- More readable.
- If you don't, somebody else will.

# The Basics

Part 4

# How I see Oracle Analytics

- The ability to query a subset of the data from the primary result set (the subset is referred to as the window).
- The subset query will return a single value per row and is presented as a column in the final query output.
- This can be done multiple times in a single query.

# Primary Result Set Example Primary Result Set Example

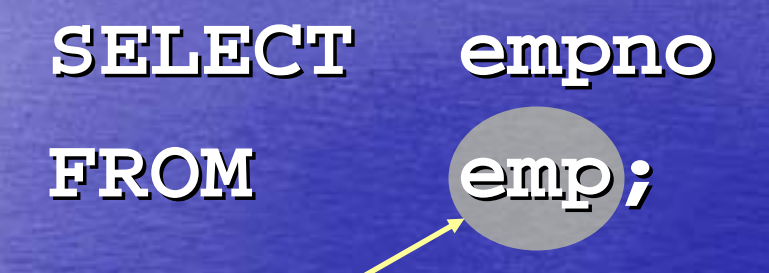

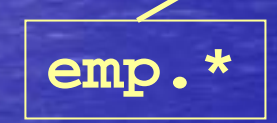

# Primary Result Set Example Primary Result Set Example

**e.\* and d.\***

**SELECT SELECT e.empno e.empno, d.loc FROM FROM emp e ,dept d ,dept d WHERE WHERE e.deptno e.deptno = d.deptno d.deptno AND e.job <sup>=</sup>'CLERK'; <sup>=</sup>'CLERK';**

> *AFTER* **filter is applied**

# Subset Query Example (ie Analytic Function)

**SELECT** empno, sal, deptno ,**SUM**(sal) over (**PARTITION BY** deptno) **AS** dept\_sal

**FROM**

emp

**emp.\***

**Translates to: get the salary for every employee in the same department as this employee and return the sum.**

# Subset Query Example (ie Analytic Function)

**-----... ......**

EMPNO SAL DEPTNO DEPT SAL **------- ------ -------- 7782 2450.00 10 87507839 5000.00 10 87507566 2975.00 20 108757902 3000.00 20 108757521 1250.00 30 94007844 1500.00 30 9400**

10875

### **SELECTe1.empno, e1.sal, e1.deptno ,e2.d\_sal FROM emp e1, (SELECT deptno, sum(sal) AS d\_sal FROM emp GROUP BY deptno) e2 WHEREe1.deptno = e2.deptno** Alternative 1 – Inline View

# Alternative 2 – Scalar SubQuery

**SELECTe1.empno, e1.sal, e1.deptno ,(SELECT sum(sal)**  FROM emp **WHERE deptno = e1.deptno) AS dept\_sal FROMemp e1**

#### Alternative 3 –PLSQL

**TOO MUCH CODE FOR ONE PAGE...**

#### What happens –- Sub Query

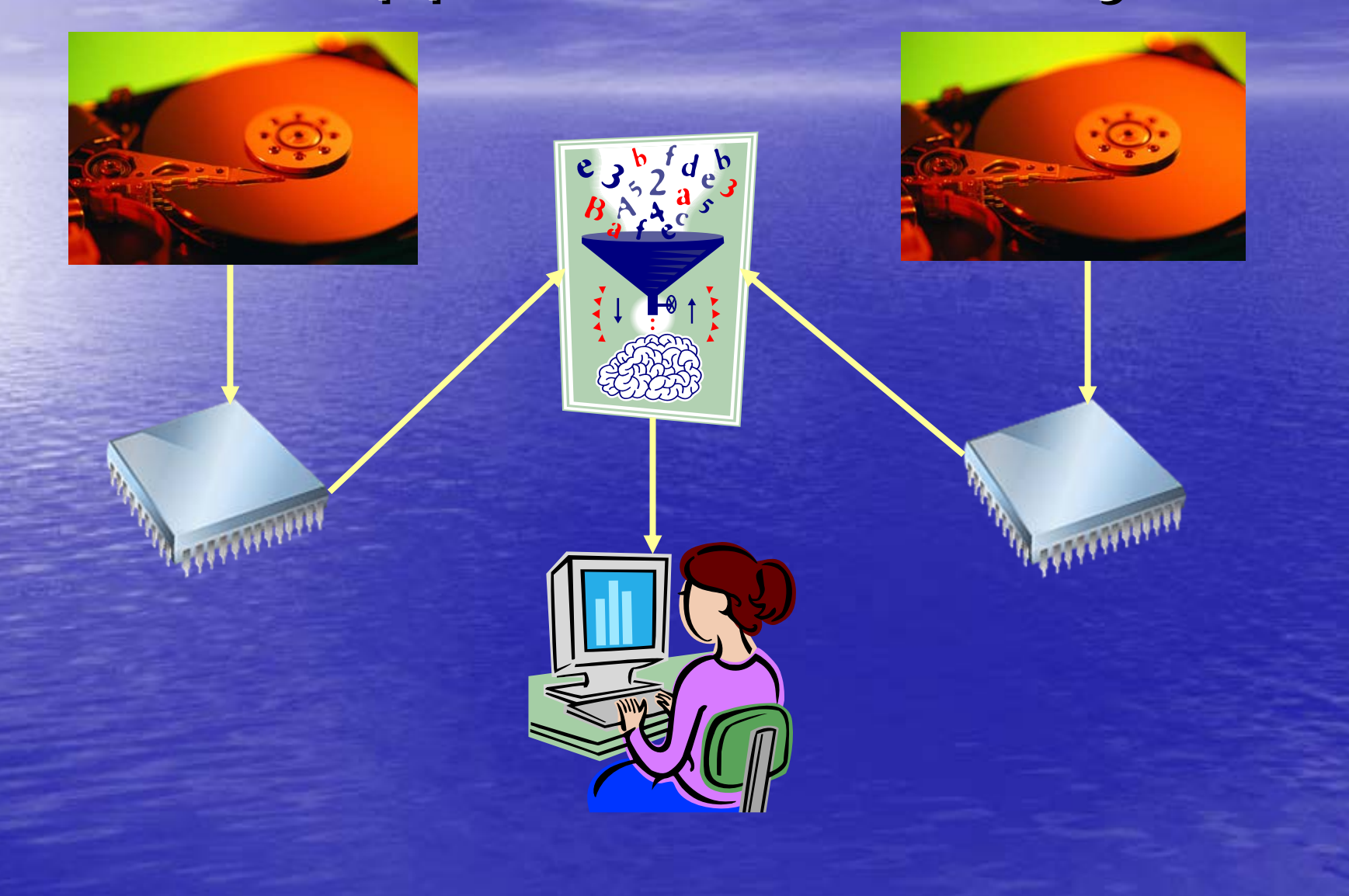

#### What happens –PL/SQL

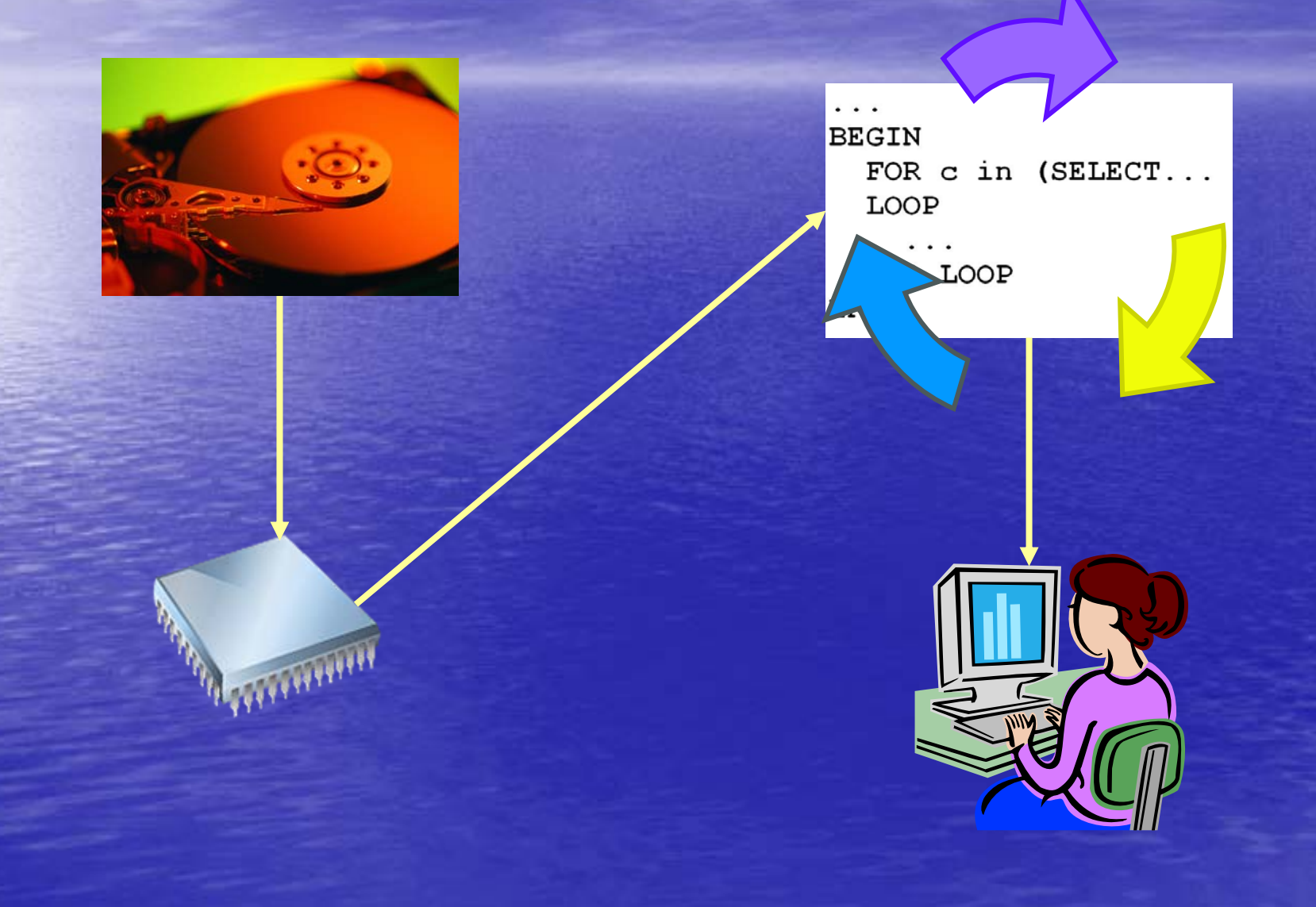

#### What happens –- Analytics

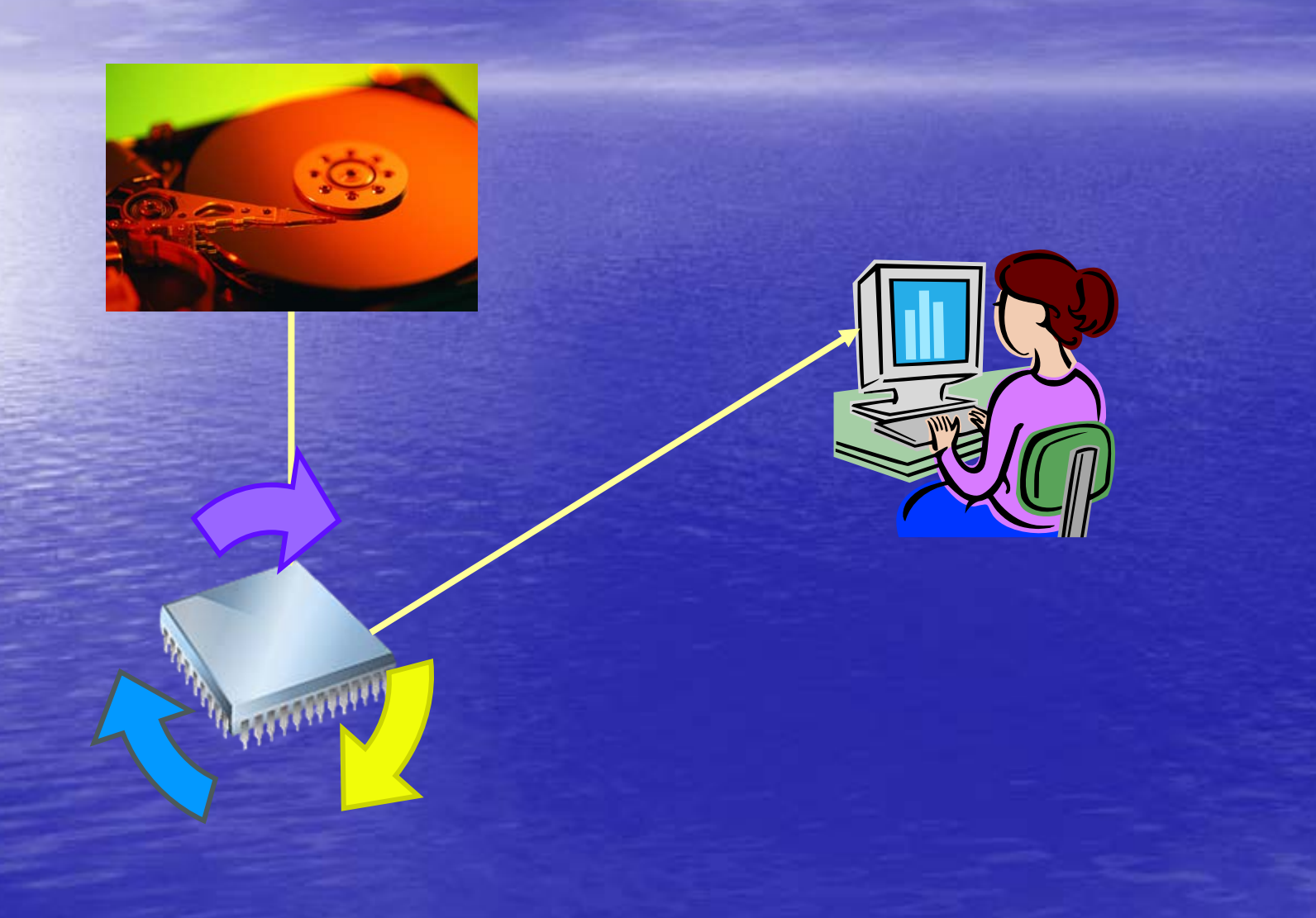

# Review of Example

### **SELECT**

**empno, sal, deptno ,SUM(sal) over (PARTITION BY deptno) AS dept\_sal FROM emp**

### • No Group By • Simple query

• Analytic function fills one column per row

# Review of Example

### Analytics PL/SQL

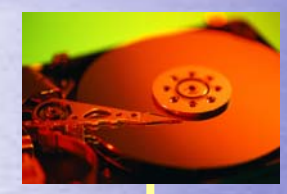

**Amiming** 

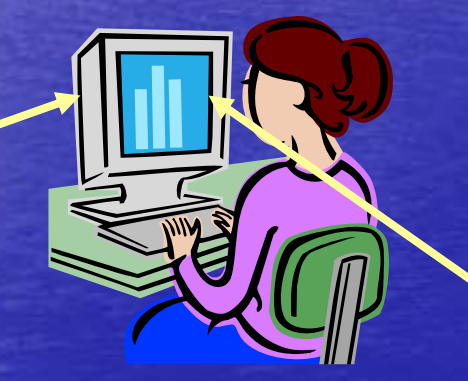

• Analytics follows the same basic method you would.

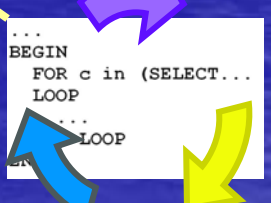

**Aggregation** 

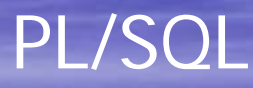

# Parts of an Analytic Function

### <function> OVER (<subset> )

#### Parts -<function> <function>

• Aggregate and other analytic specific functions to be used on a subset of data. • AVG, CORR, COVAR\_POP, COVAR\_SAMP, COUNT, CUME\_DIST, DENSE\_RANK, FIRST, FIRST\_VALUE, LAG, LAST, LAST\_VALUE, LEAD, MAX, MIN, NTILE, PERCENT\_RANK, PERCENTILE\_CONT, PERCENTILE\_DISC, RANK, RATIO TO REPORT, REGR (Linear Regression), ROW\_NUMBER, STDDEV, STDDEV\_POP, STDDEV\_SAMP, SUM, VAR\_POP, VAR\_SAMP, VARIANCE

### Parts - <subset>

- To get started, probably the best way to think about the subset is by thinking of SQL.
- Ask yourself "What SQL is required to get the value I need for this column/row from the primary result set?"
- Then figure out how to apply the correct subset syntax.

### Parts - <subset>

PARTITION BY <expr> ORDER BY <expr> <window> <window>

### Windows into the Data Part 4 –– Digression 1

## Windows into the Data

- This presentation is about getting started.
- We've talked about the efficiency of analytic functions.
- And we've discussed how it can be thought of as a sort of embedded SQL. • To get to the real value requires visualizing the data in windows.

# Basic Data Set

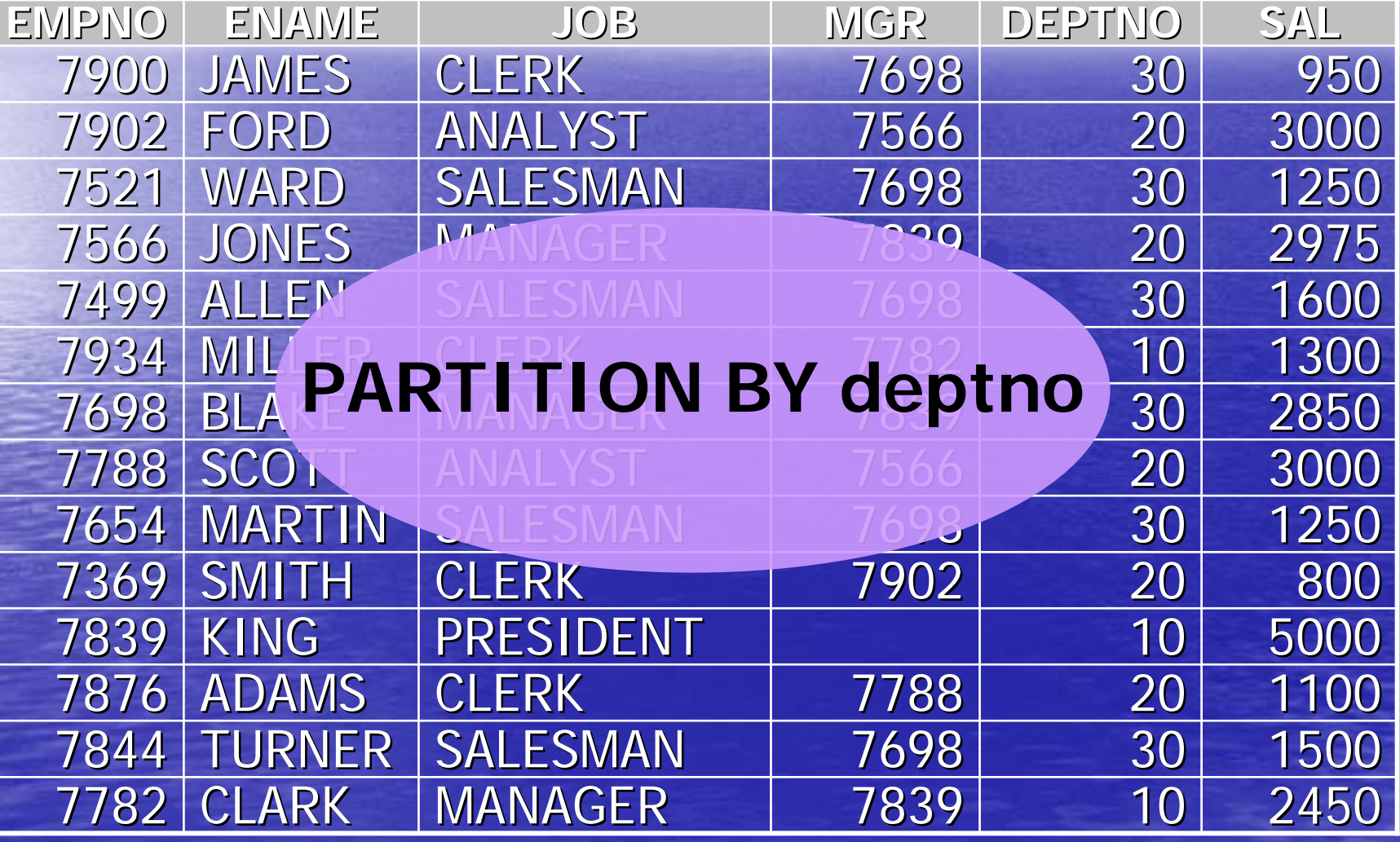

# Basic Data Set Partitioned

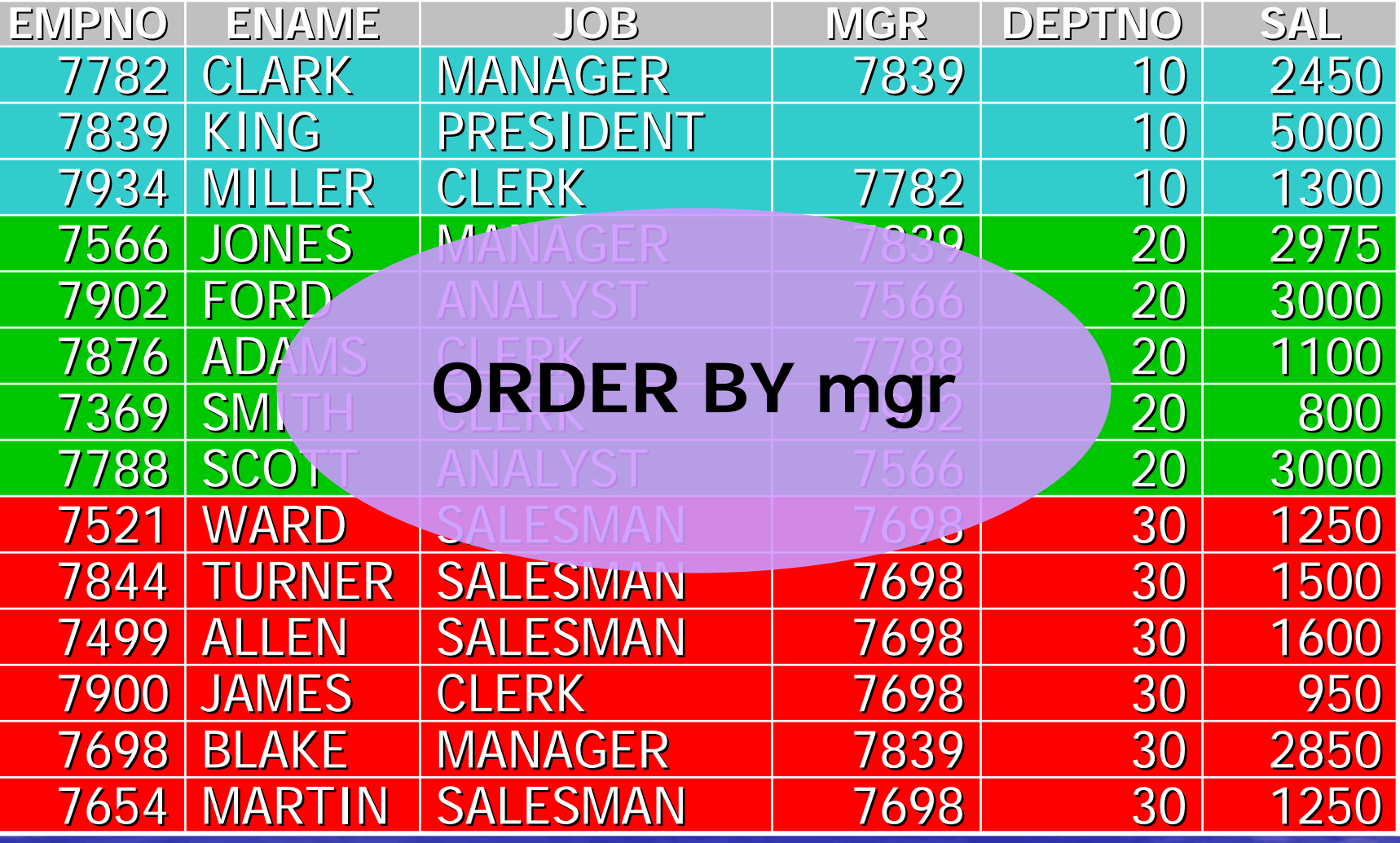

# Basic Data Set + Ordered

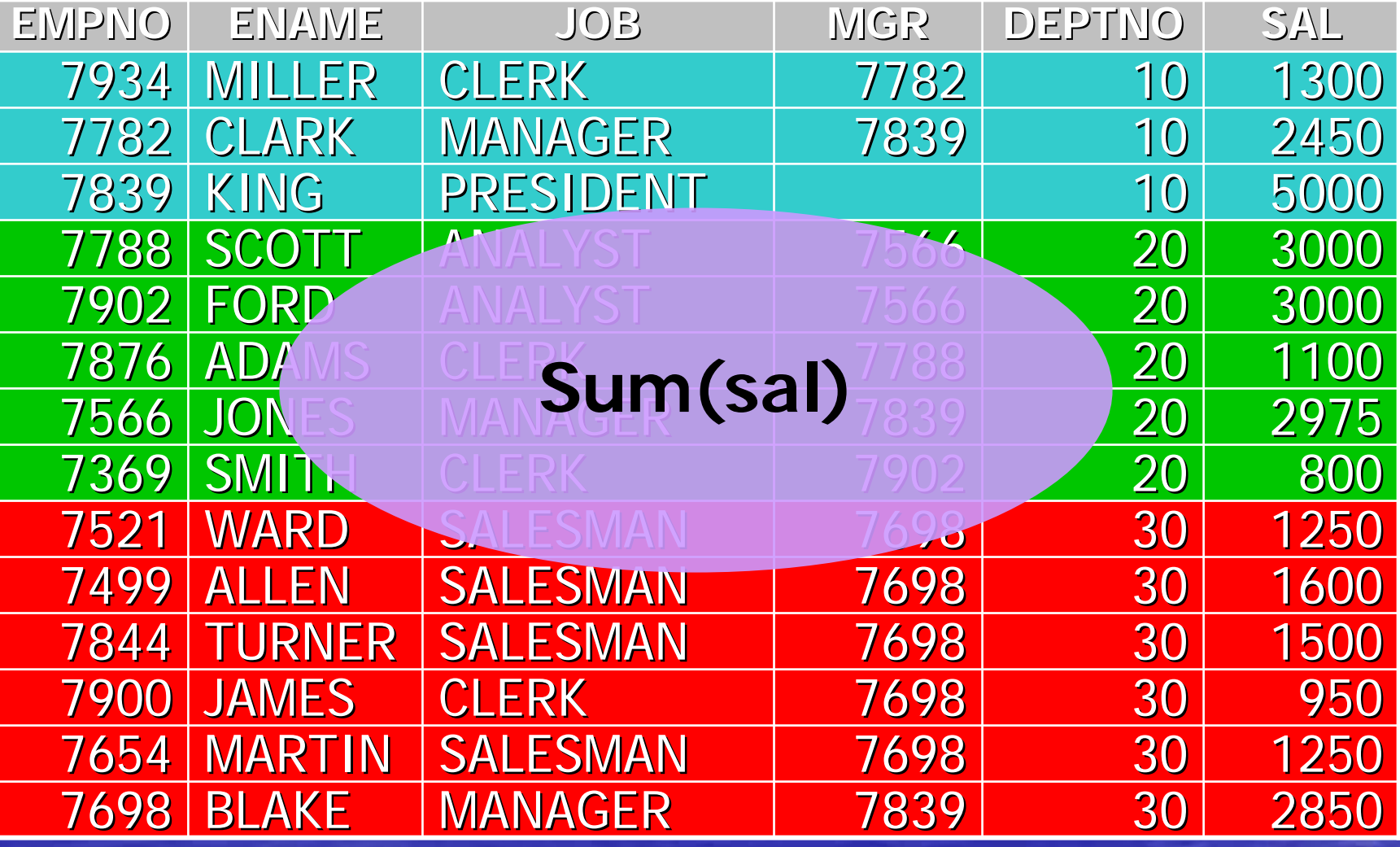

# Basic Data Set + Function

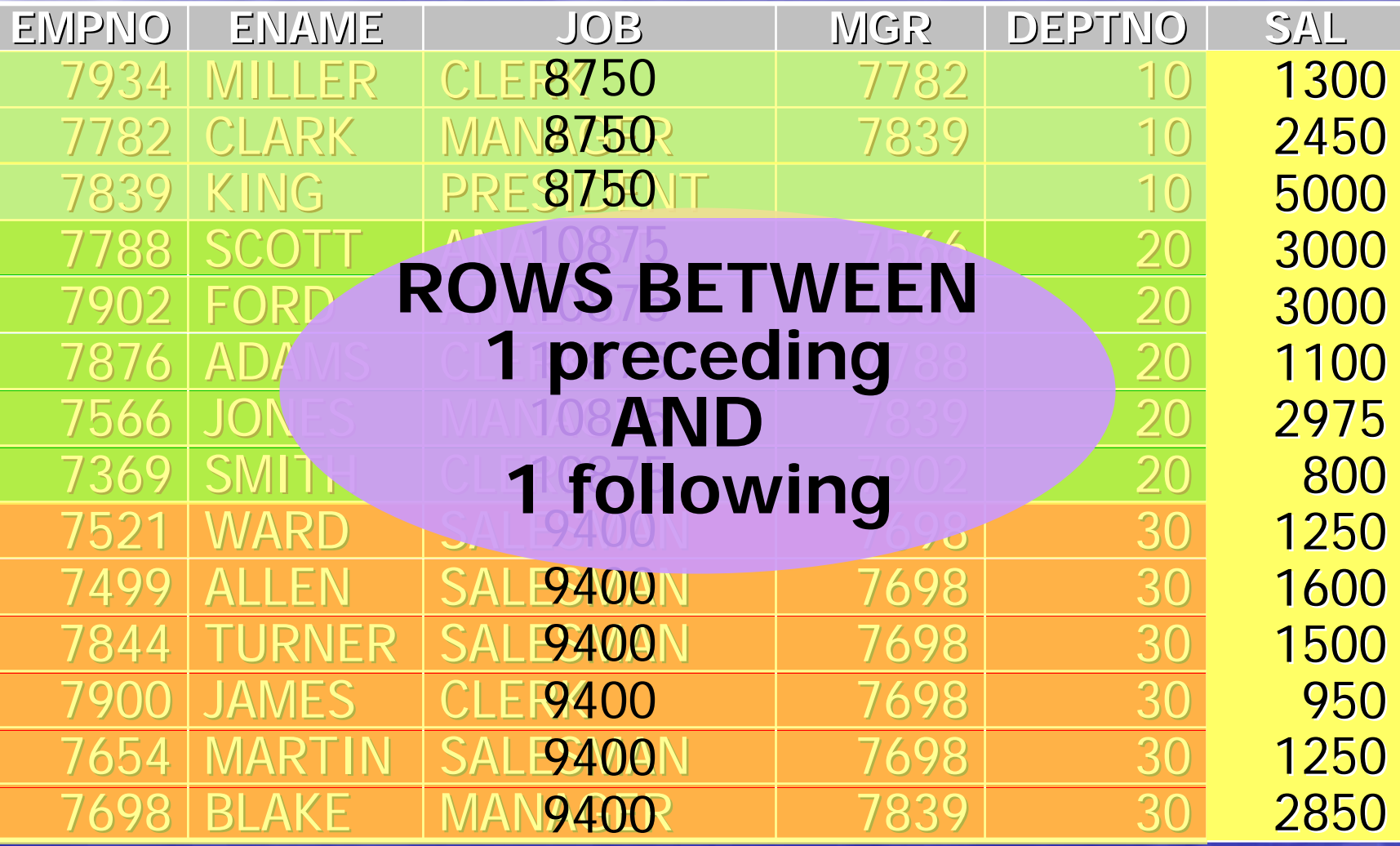

# Basic Data Set + Window

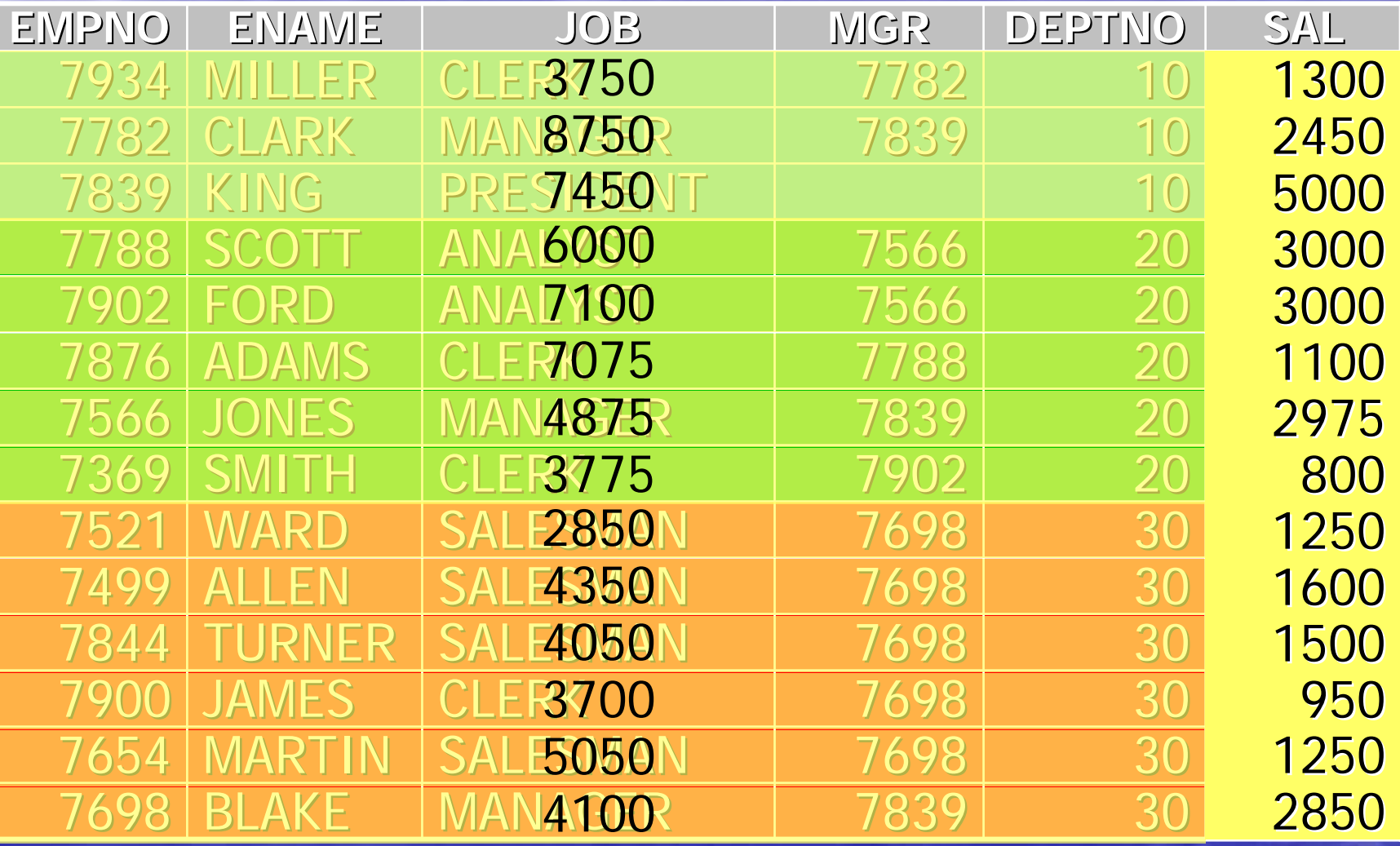

# The Query with Window

**SELECT empno, ename, job, mgr, deptno ,sal ,SUM(sal) OVER (PARTITION BY deptno ORDER BY mgr ROWS BETWEEN 1 preceding AND 1 following) AS** 

**dept\_sal FROM emp;**

# Examples

Part 5

# Example 1 - Problem Statement

• There is a product registration table which is sparsely populated.

• We need to find

- $-$  all of the entries
- – $-$  from the most recent X months (4)
- – $-$  prior to the current month (12/2007)
- –– given the user specified Type (1)

# Example 1 – Need to Know

**DENSE\_RANK** computes the rank of a row in an ordered group of rows and returns the rank as a NUMBER. The ranks are consecutive integers beginning with 1. The largest rank value is the number of unique values returned by the query. Rank values are not skipped in the event of ties. Rows with equal values for the ranking criteria receive the same rank.

# Example 1 - Base Data

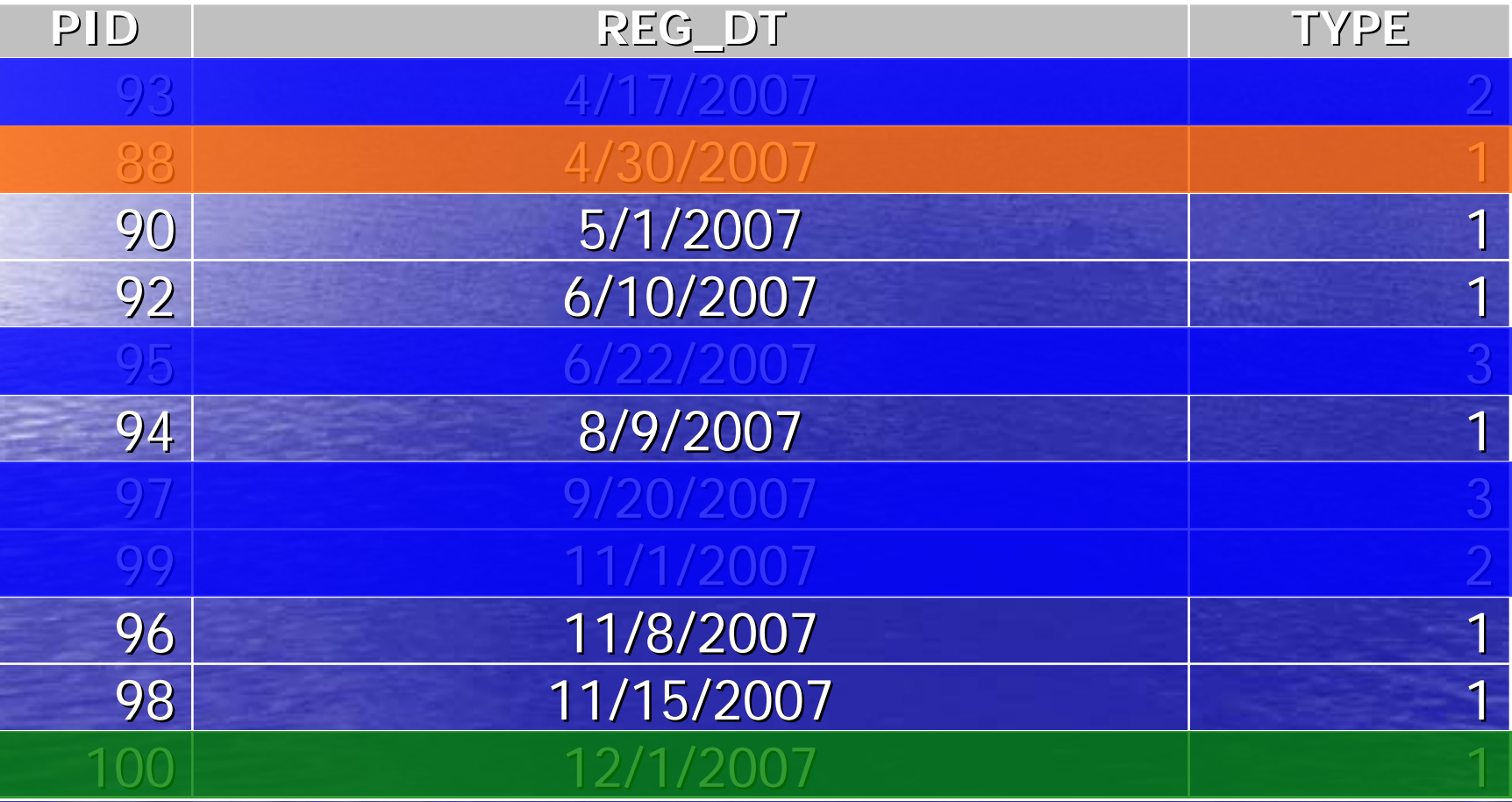

# Example 1 - Step 1 SQL

**SELECT a.\*FROM prod\_p1 a WHERE a.reg\_dt < trunc(SYSDATE, 'MM') AND a.TYPE = 1;**

### Example 1 - Step 2 SQL **SELECT a.\*,trunc(a.reg\_dt,'MM') AS mm\_dt ,dense\_rank() over (ORDER BY trunc(a.reg\_dt, 'MM') DESC) AS rank FROM prod\_p1 a WHERE a.reg\_dt < trunc(SYSDATE,'MM') AND a.TYPE = 1;**

# Example 1 - Step 2 Data

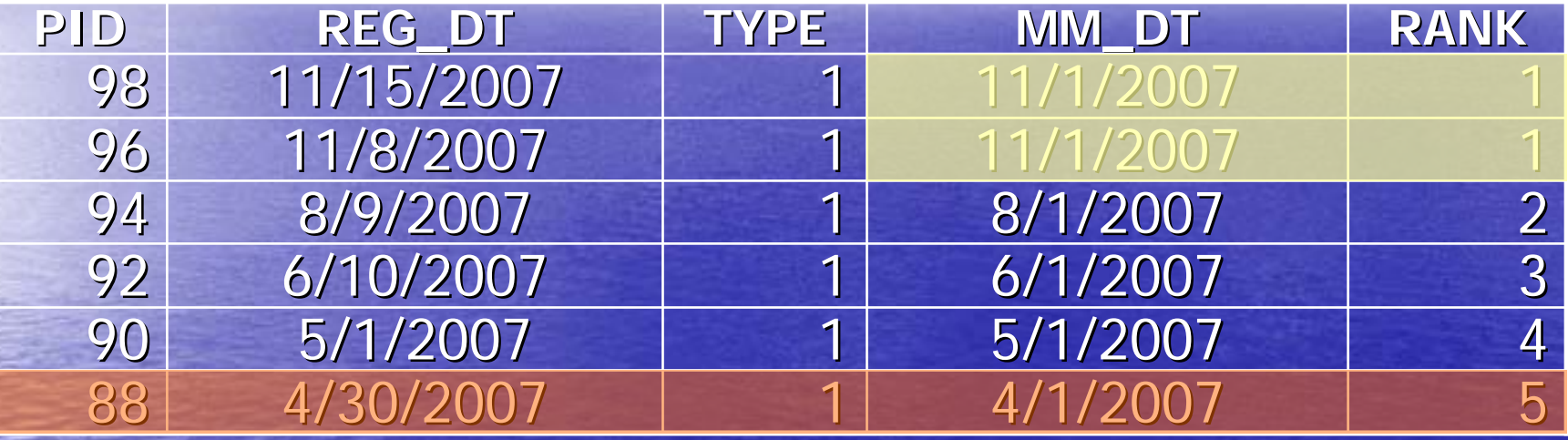

# Example 1 - Final SQL

### **SELECT**

**b.\***

**FROM(SELECT a.\*,dense\_rank() over (ORDER BY trunc(a.reg\_dt, 'MM') DESC) AS rank FROM prod\_p1 a WHERE a.reg\_dt < trunc(SYSDATE, 'MM') AND a.TYPE = 1) b WHERE b.rank <= 4;**

# Example 2 - Problem Statement

- There is a table that records sales for each employee and includes the \$ amount of each sale.
- There is a need to see the employee, count of sales, sum of \$, \$ per sale and the \$ per sale for the department.

# Example 2 – Need to Know

### Aggregating analytic functions is not Aggregating analytic functions is not allowed. allowed.

**E**rror

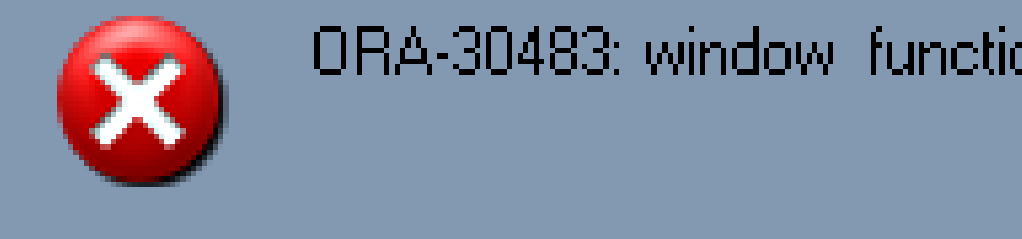

**GROUP BY GROUP BY s.empno s.empno**

**ORA-30483: window functions are not allowed here.** 

$$
\begin{array}{c}\n\hline\n\end{array}\n\qquad \qquad \begin{array}{|c|c|c|c|c|c|}\n\hline\n\end{array}\n\qquad \qquad \begin{array}{|c|c|c|c|c|}\n\hline\n\end{array}\n\qquad \qquad \begin{array}{|c|c|c|c|c|}\n\hline\n\end{array}\n\qquad \qquad \begin{array}{|c|c|c|c|}\n\hline\n\end{array}\n\qquad \qquad \begin{array}{|c|c|c|c|}\n\hline\n\end{array}\n\qquad \qquad \begin{array}{|c|c|c|c|}\n\hline\n\end{array}\n\qquad \qquad \begin{array}{|c|c|c|c|}\n\hline\n\end{array}\n\qquad \qquad \begin{array}{|c|c|c|c|c|}\n\hline\n\end{array}\n\qquad \qquad \begin{array}{|c|c|c|c|c|}\n\hline\n\end{array}\n\qquad \qquad \begin{array}{|c|c|c|c|c|}\n\hline\n\end{array}\n\qquad \qquad \begin{array}{|c|c|c|c|c|}\n\hline\n\end{array}\n\qquad \qquad \begin{array}{|c|c|c|c|c|}\n\hline\n\end{array}\n\qquad \qquad \begin{array}{|c|c|c|c|c|}\n\hline\n\end{array}\n\qquad \qquad \begin{array}{|c|c|c|c|c|}\n\hline\n\end{array}\n\qquad \qquad \begin{array}{|c|c|c|c|c|}\n\hline\n\end{array}\n\qquad \qquad \begin{array}{|c|c|c|c|c|}\n\hline\n\end{array}\n\qquad \qquad \begin{array}{|c|c|c|c|c|}\n\hline\n\end{array}\n\qquad \qquad \begin{array}{|c|c|c|c|c|}\n\hline\n\end{array}\n\qquad \qquad \begin{array}{|c|c|c|c|c|}\n\hline\n\end{array}\n\qquad \qquad \begin{array}{|c|c|c|c|c|}\n\hline\n\end{array}\n\qquad \qquad \begin{array}{|c|c|c|c|c|}\n\hline\n\end{array}\n\qquad \qquad \begin{array}{|c|c|c|c|c|}\n\hline\n\end{array}
$$

# Example 2 - Step 1 SQL

**SELECT s.empno, s.amt, e.deptno ,COUNT(\*) over (PARTITION BY e.deptno) AS d\_sls ,SUM(s.amt) over (PARTITION BY e.deptno) AS d\_amt FROM** sales\_p2 s, emp e **WHERE s.empno = e.empno**

#### Example 2 -- Step 1 Data

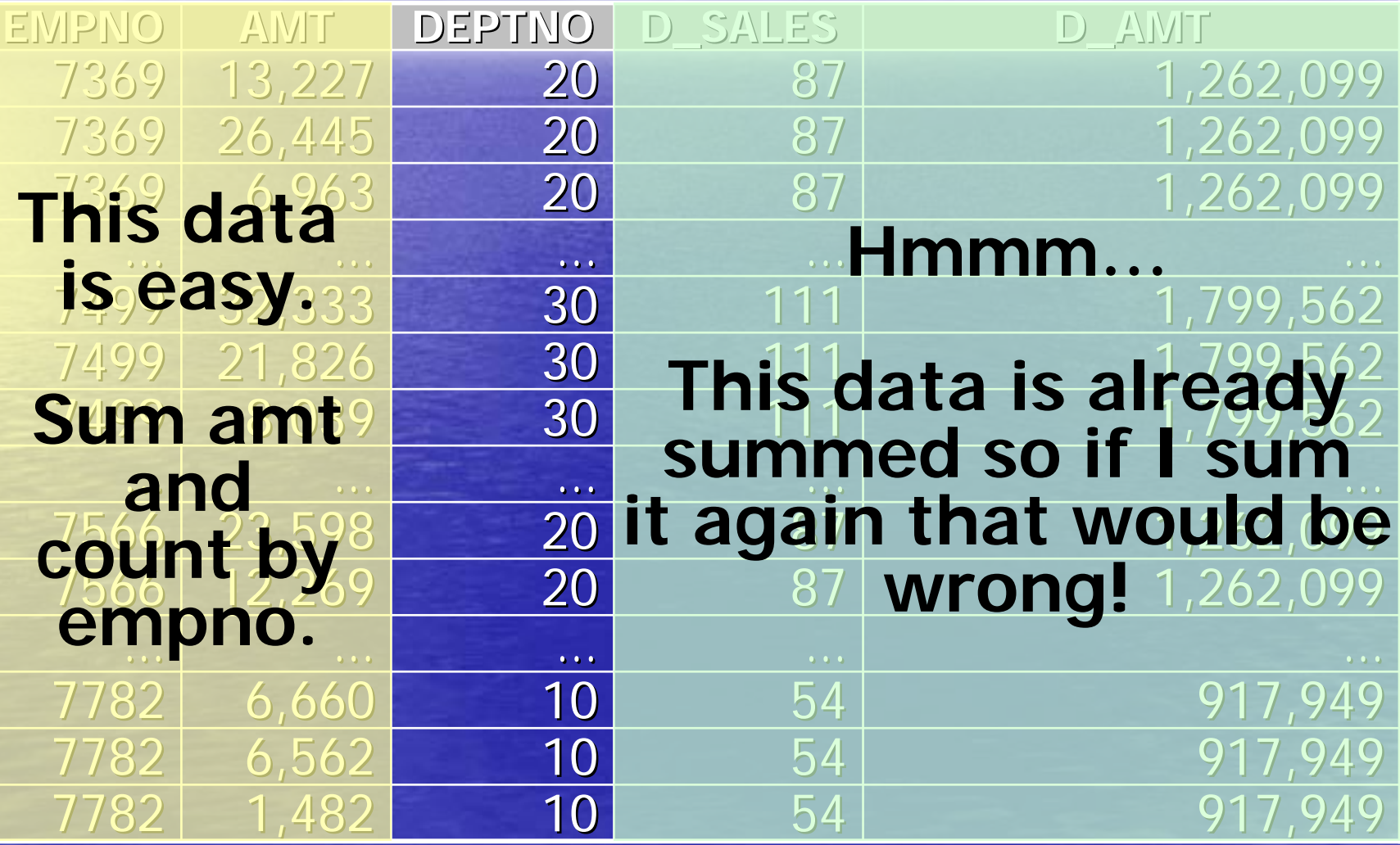

## Example 2 - Final SQL

**SELECT** 

**x.empno ,COUNT(\*) AS e\_sls ,sum(x.amt) AS e\_amt ,MAX(x.d\_sls) AS d\_sls ,MAX(x.d\_amt) AS d\_amnt**

**FROM**

**(SELECT s.empno, s.amt ,COUNT(\*) over (PARTITION BY e.deptno) AS d\_sls ,SUM(s.amt) over (PARTITION BY e.deptno) AS d\_amt** FROM sales\_p2 s, emp e **WHERE s.empno = e.empno) x**

**GROUP BY** 

**x.empno**

# Example 3 - Problem Statement

- In a large production line there are 10's of thousands of devices each throwing a variety of events regularly.
- One of these events indicates potential failure; however it has been determined that there are often false positives (ie indications of a failure when there was really no failure).

# Example 3 - Problem Statement

- It has been theorized that there is a pattern of events which indicate real failure.
- In order to determine this, the event data needs to be analyzed resulting in:

# Example 3 - Problem Statement

• For each instance where a device has issued the first error (status  $= 0$ ) then –- How many times did any event follow? –- If an event followed how many times was it an error.

• Repeat this data up to 3 consecutive errors.

– ie was there a 4<sup>th</sup> event and was it an error?

# Example 3 – Need to Know

LEAD is an analytic function ... [which]... provides access to a row at a given physical offset beyond that position.

In other words you can peek ahead in the subset.

# Example 3 – Table Structure

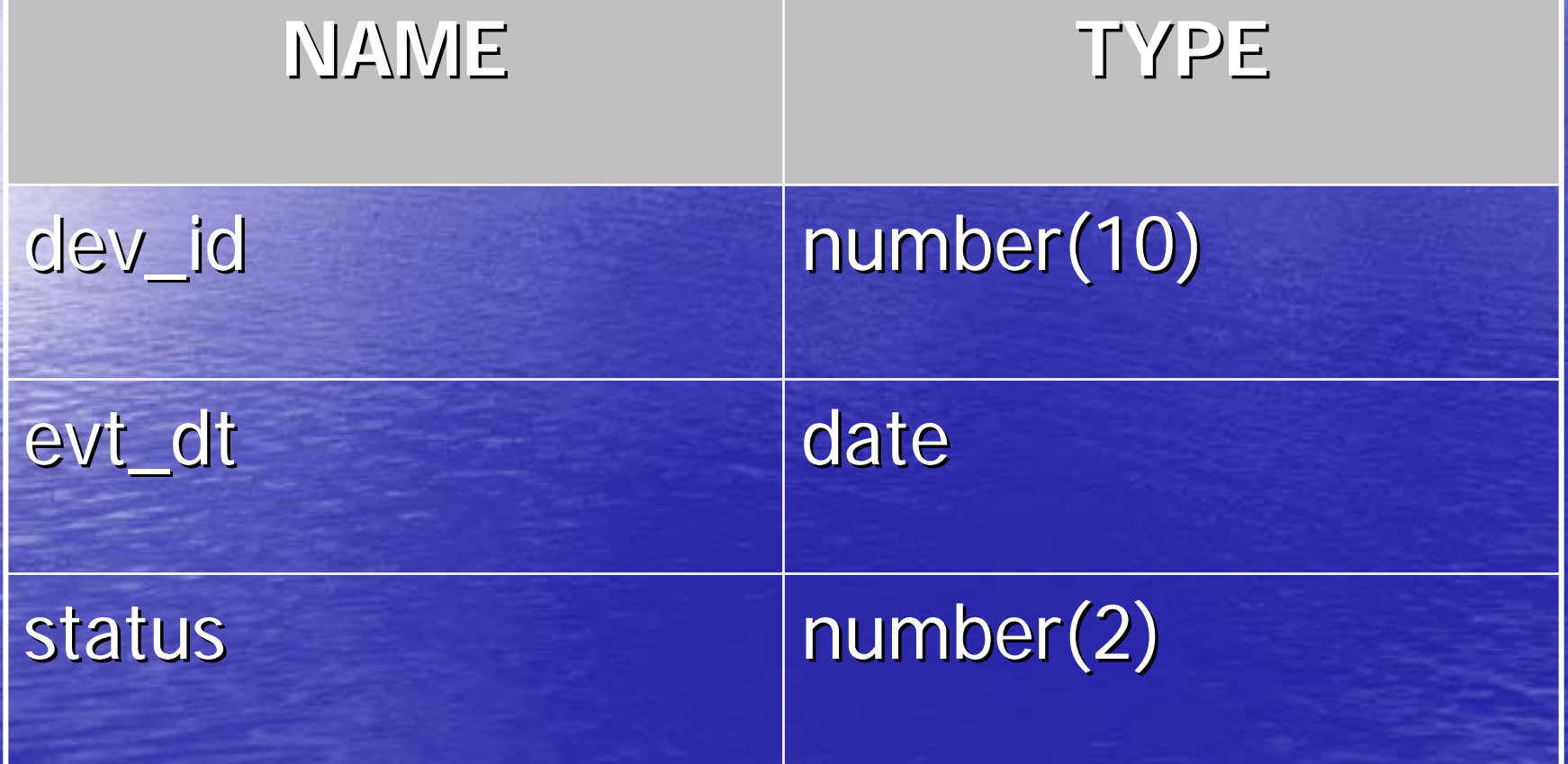

# Example 3 - Step 1 SQL

#### **SELECT**

**a.\***

**,lead(a.status,1) over (PARTITION BY a.dev\_id ORDER BY a.evt\_dt ASC) AS next1\_stat ,lead(a.status,2) over (PARTITION BY a.dev\_id ORDER BY a.evt\_dt ASC) AS next2\_stat ,lead(a.status,3) over (PARTITION BY a.dev\_id ORDER BY a.evt\_dt ASC) AS next3\_stat ,lead(a.status,4) over (PARTITION BY a.dev\_id ORDER BY a.evt\_dt ASC) AS next4\_stat**

## Example 3 - Step 1 SQL

**,MIN(CASE WHEN a.status = 0 THEN a.evt\_dt ELSE to\_date('1-jan-2099') END) over (PARTITION BY a.dev\_id) AS min\_err\_dt FROMdev\_evt a;**

# Example 3 - Step 2 SQL

SELECT  $\mathbf{x}$ .  $*$ **FROM (blah) x WHERE x.evt\_dt = min\_err\_dt**

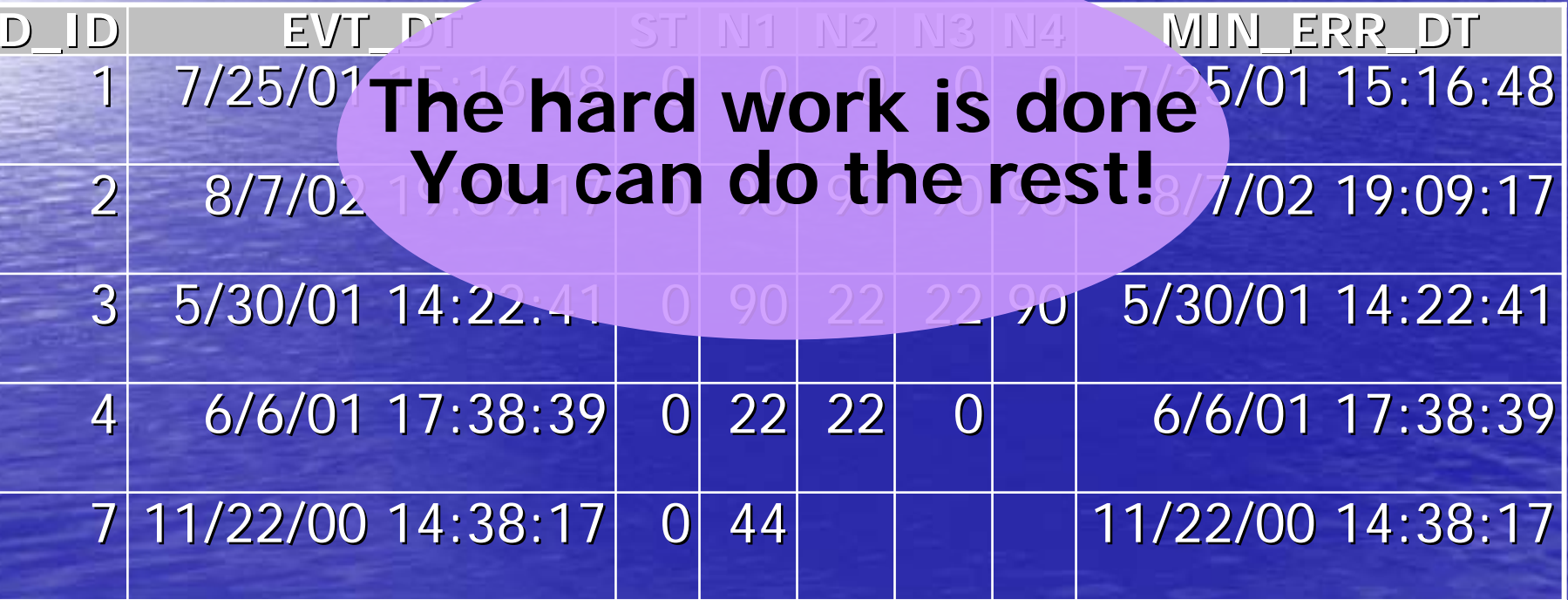

# Example  $3$  – The real world!

- All the basics are the same but the names were changed to protect the innocent.
- 290 million rows of data.
- Someone tried this in PL/SQL.
- It ran for 24 hrs and never finished.
- I did it with analytics and it took less then 2. I did it with analytics and it took less then 2. • I'm pretty sure it took me less time to write
- the query then it took them to write the
	- PL/SQL.

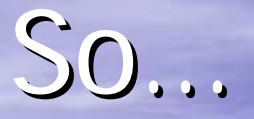

• You won't truly "get" analytic functions till you use them so get started.

• I'll help, and if they are really interesting I may use the**m hanks!** 

# **Travis R. Rogers**

SrVP of Database Development at **CDG Management LLC** travis@jerseyrogers.com